## LC MATH I

## **Final Review #1:** Absolute Value Functions

The parent absolute value function,  $y = |x|$ , looks like this:

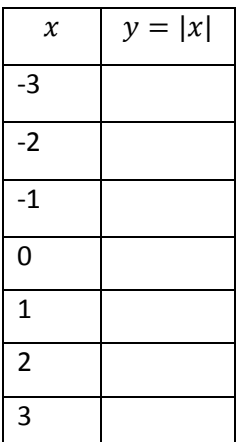

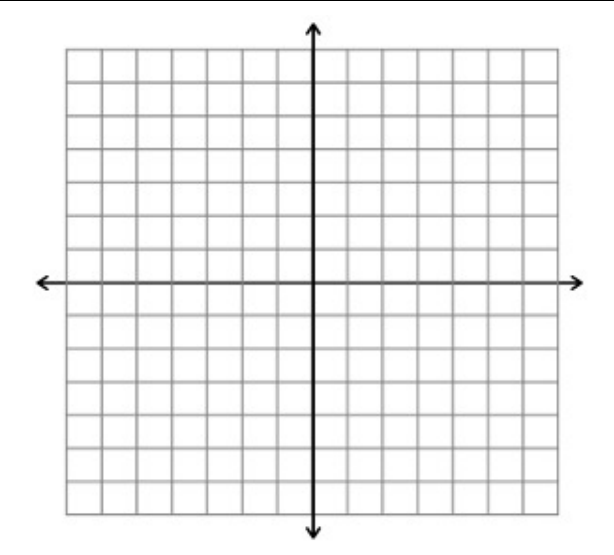

Vertex form of the absolute value function:

## Examples:

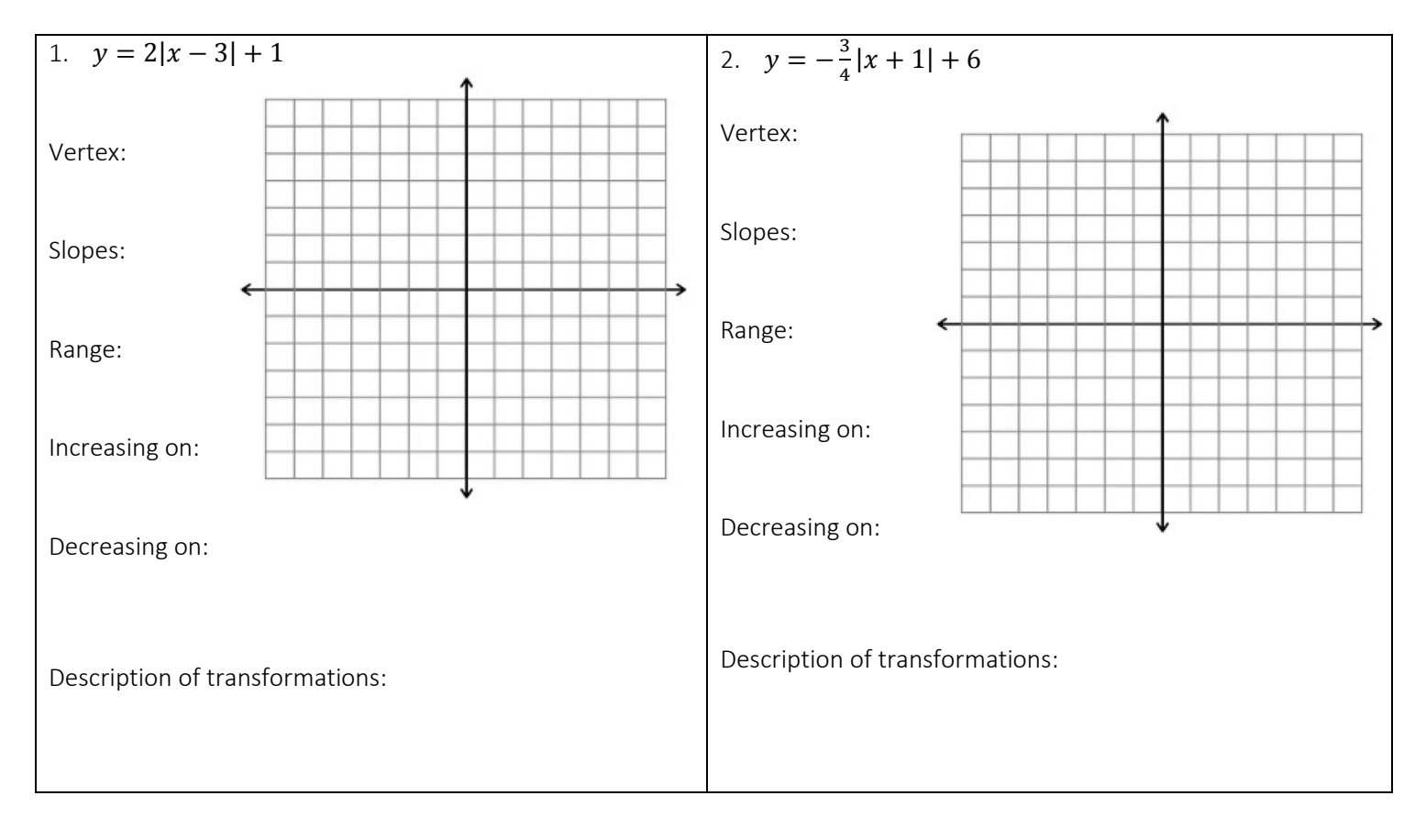